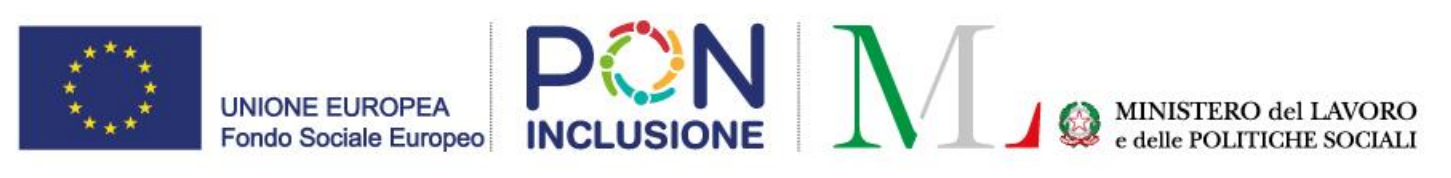

**FAQ del Webinar - 29/03/2023** Il SIUSS e l'importanza dei dati per le politiche sociali: suggerimenti operativi per la trasmissione dei dati sulle prestazioni sociali

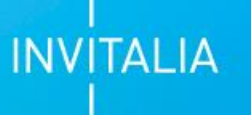

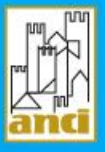

<span id="page-1-0"></span>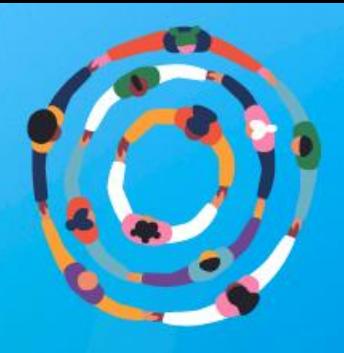

**2**

### **Indice delle FAQ**

- **1. [La Piattaforma SIUSS](#page-2-0)**
- **2. [L'invio delle prestazioni sociali al SIUSS](#page-4-0)**
- **3. [Laboratorio: casi studio](#page-12-0)**
- **4. [La Piattaforma Nazionale Digitale Dati \(PDND\)](#page-15-0)**
- **5. [Link utili](#page-17-0)**

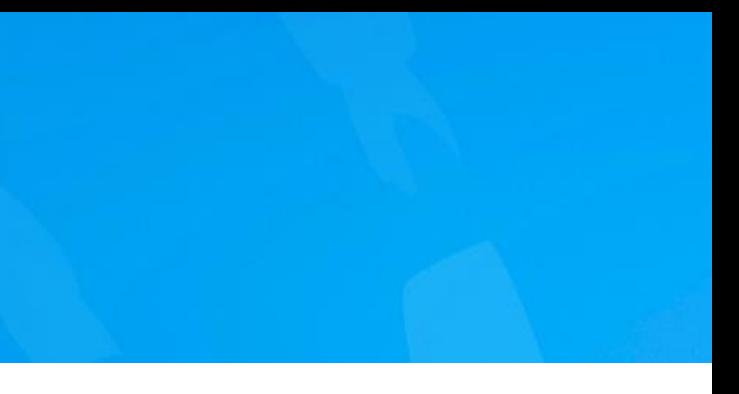

<span id="page-2-0"></span>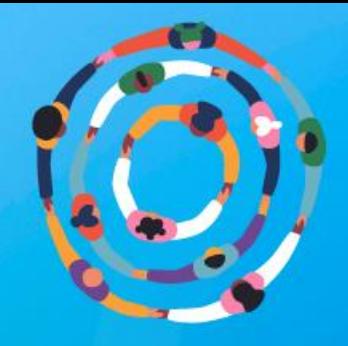

**3**

**1.1. Qual è la procedura di accesso al SIUSS per trasmettere i dati delle prestazioni sociali erogate?** 

Per accedere al SIUSS l'Ente deve nominare gli operatori autorizzati all'accesso alla piattaforma SIUSS compilando e inviando all'INPS il modulo: [https://www.inps.it/content/dam/inps-site/pdf/dati-analisi-bilanci/casellario](https://www.inps.it/content/dam/inps-site/pdf/dati-analisi-bilanci/casellario-assistenza/3420KEY-mv62_abservtelem_comune.pdf)[assistenza/3420KEY-mv62\\_abservtelem\\_comune.pdf](https://www.inps.it/content/dam/inps-site/pdf/dati-analisi-bilanci/casellario-assistenza/3420KEY-mv62_abservtelem_comune.pdf) Il modulo, compilato e firmato dal rappresentante legale dell'Ente o dall'Amministratore Locale delle utenze INPS, va trasmesso alla sede INPS competente per territorio o ai referenti INPS regionali o di coordinamento metropolitano al fine dell'avvio della procedura di abilitazione. I soggetti abilitati accedono al SIUSS collegandosi alla pagina di autenticazione: INPS – [Autenticazione](https://serviziweb2.inps.it/PassiWeb/jsp/login.jsp?uri=https%3a%2f%2fservizi2.inps.it%2fservizi%2fAssistenzaWeb2015%2fhome.aspx&S=S) e inserendo le proprie credenziali SPID, CIE o Carta Nazionale Servizi. Tutte le informazioni e le FAQ per il collegamento al SIUSS sono disponibili al link: <https://www.inps.it/it/it/dati-e-bilanci/siuss--ex-casellario-dell-assistenza.html>

#### **1. La Piattaforma SIUSS**

**1.2. Dov'è pubblicato il Nomenclatore aggiornato, con i codici e la descrizione delle prestazioni sociali da trasmettere?**

Il Nomenclatore del SIUSS è la Tabella 1 allegata al DM n. 206/2014. La Tabella aggiornata è disponibile nella sezione "Specifiche tecniche" del sito web del SIUSS: [https://www.inps.it/content/dam/inps-site/pdf/dati-analisi-bilanci/casellario](https://www.inps.it/content/dam/inps-site/pdf/dati-analisi-bilanci/casellario-assistenza/3431KEY-tabella_codici_prestazione.pdf)[assistenza/3431KEY-tabella\\_codici\\_prestazione.pdf.](https://www.inps.it/content/dam/inps-site/pdf/dati-analisi-bilanci/casellario-assistenza/3431KEY-tabella_codici_prestazione.pdf) Alternativamente è possibile scaricare la Tabella dal menù «Informazioni» nell'Homepage del portale del SIUSS una volta autenticati nel sistema. *[Torna all'indice](#page-1-0)*

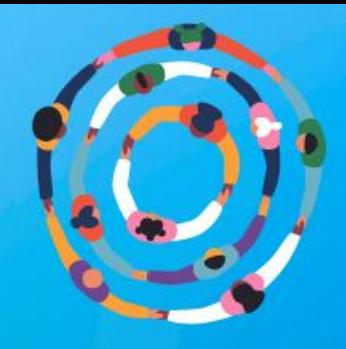

**4**

**1.4 PAS è il Portale delle Agevolazioni Sociali o il Portale per l'Analisi Sociale?**

Si riferisce alla trasmissione dei dati al SIOSS per la banca dati dei servizi attivati. Il SIOSS (Sistema Informativo dell'Offerta dei Servizi Sociali) è una sezione del SIUSS gestita dal Ministero del Lavoro e delle Politiche Sociali (MLPS) e istituita dal DM n. 103 del 22 agosto 2019. L'adempimento è in capo agli Ambiti Territoriali Sociali che comunicano i dati dell'offerta anche per i Comuni dell'Ambito. Ogni Ambito Territoriale Sociale ha un referente registrato nel SIOSS per la compilazione. Entro maggio dovranno essere inserite sul SIOSS le informazioni relative alla banca dati dei servizi attivati e alla banca dati delle professioni anno 2022.

#### **1. La Piattaforma SIUSS**

**1.3 A cosa si riferisce la scadenza di maggio 2023?**

> Portale delle Agevolazioni Sociali è il nome del progetto PAS finanziato dal PON Inclusione 2014-2020.

Portale per l'Analisi Sociale è il nome del Portale di business intelligence realizzato, nell'ambito del progetto PAS, in collaborazione con INPS; la denominazione del Portale è stata scelta in coerenza con le finalità dello strumento, che interroga i dati delle prestazioni sociali agevolate e non agevolate presenti nel SIUSS.

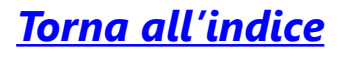

<span id="page-4-0"></span>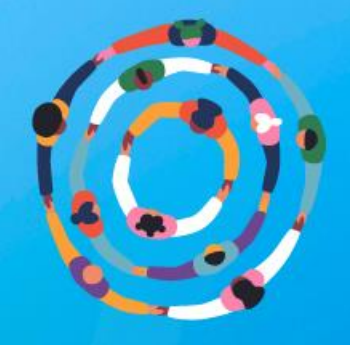

Il suggerimento è quello di promuovere da parte dell'Ente capofila dell'Ambito Territoriale Sociale l'adozione di un protocollo di collaborazione con i Comuni, l'Azienda Sanitaria Locale ed eventuali altri Enti interessati, per l'interscambio dei dati, in particolare per quelli necessari all'assolvimento del debito informativo verso il SIUSS. Gli impegni possono essere opportunamente formalizzati mediante lo strumento dell'Accordo di Programma. In tal senso, da un punto di vista tecnico, un applicativo di Cartella Sociale Informatizzata, adottato a livello di Ambito Territoriale Sociale per tutti i Comuni dell'Ambito può supportare, ad esempio, la condivisione dei dati per l'alimentazione delle diverse componenti del SIUSS.

### **2. L'invio delle prestazioni sociali al SIUSS**

**2.1 Se un ATS eroga un contributo economico sulla base di elenchi di beneficiari forniti dalla Regione o dai Comuni senza essere provvisto delle informazioni (DSU, SINA, etc.) in quanto le istruttorie non sono in capo all'ATS, come si deve procedere per l'invio dei dati al SIUSS?**

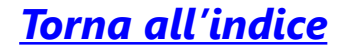

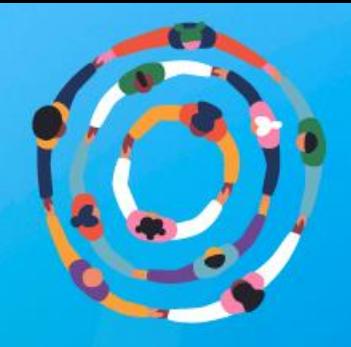

**6**

#### **2. L'invio delle prestazioni sociali al SIUSS**

**2.2 In fase di caricamento dei dati sul SIUSS, l'Ambito Territoriale Sociale (ATS) deve inserire i dati relativi alle prestazioni erogate ai cittadini dei Comuni facenti parte dell'ATS effettuando un caricamento per singolo Comune?**

Il principio generale è che chi eroga la prestazione (in qualità di concessionario della stessa) la deve comunicare al SIUSS. L'Ente capofila della gestione associata a livello di Ambito Territoriale Sociale è responsabile quindi dell'inserimento dei dati relativi alla prestazioni erogate in gestione associata, per le quali detiene la potestà concessoria; in base a specifici accordi presi a livello locale, l'Ente può (ma non necessariamente deve) essere delegato dai Comuni all'inserimento anche dei dati di prestazioni erogate da ciascun Comune in forma singola. In modalità Acquisizione puntuale via applicazione web, nel caso in cui l'accesso al sistema sia effettuato da un Ente associato di tipo ATS, il sistema propone di scegliere se l'Ente che ha erogato la prestazione coincide con l'Ente collegato al sistema o se le prestazioni sono state erogate da un Ente diverso da quello collegato al sistema; in questo secondo caso è necessario specificare il Comune di erogazione della prestazione. In modalità Trasmissione Flussi tramite upload di file, attraverso applicazione web oppure trasmissione dati in cooperazione applicativa, se l'Ente sta trasmettendo i dati per prestazioni da esso erogate nel quadro della gestione associata di Ambito Territoriale Sociale inserirà il proprio Codice Ente Erogatore (tipologia CONSCOM); se l'Ente sta trasmettendo i dati per conto di un Comune inserirà come Codice Ente Erogatore il codice catastale/Belfiore del Comune.

*[Torna all'indice](#page-1-0)*

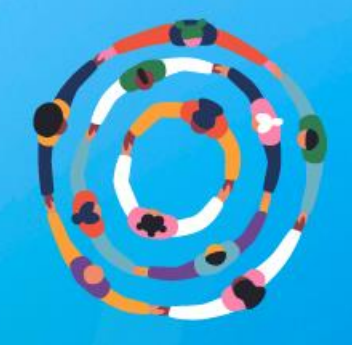

Non si pone alcun ostacolo legato alla normativa in materia di privacy per la trasmissione dai Comuni a INPS dei dati relativi alle prese in carico, così come sono previsti dai tracciati del SIUSS in base al D. M. 206/2014, derivanti dalle valutazioni multidimensionali e dalle progettazioni personalizzate (in forza di specifiche norme di Legge, come ad esempio, il DL n. 78/2010 convertito con Legge n. 122 e il DL n. 5/2012 convertito con Legge n. 35, nonché del parere del 23/01/2014 da parte del Garante della Protezione dei Dati Personali). I dati relativi alle valutazioni multidimensionali e alle progettazioni personalizzate, derivanti da collaborazioni in equipe multiprofessionali con la partecipazione di operatori del Servizio sociale professionale comunale o di Ambito, in ragione di una presa in carico integrata e della compartecipazione del Comune/Ambito ai costi del servizio o all'erogazione di prestazioni previste nel progetto personalizzato, sono da considerarsi di titolarità anche del Comune ai sensi del GDPR 679/2016, proprio nel rispetto delle specifiche competenze. Le modalità con cui tali dati sono acquisiti, memorizzati, archiviati dai vari Enti che concorrono alla presa in carico integrata e condivisi tra loro, è oggetto di protocolli operativi da formalizzarsi attraverso gli strumenti previsti dall'articolo 34 del D.Lgs. n. 267/2000 o dell'articolo 15 della Legge n. 241/1990.

#### **2. L'invio delle prestazioni sociali al SIUSS**

**2.3 Il dato della presa in carico non risulta acquisibile nel rispetto delle specifiche competenze e della normativa in materia di privacy. Di conseguenza, non risulta possibile trasmettere i dati al SIUSS in modalità massiva senza incorrere negli innumerevoli codici di errore.** 

*[Torna all'indice](#page-1-0)*

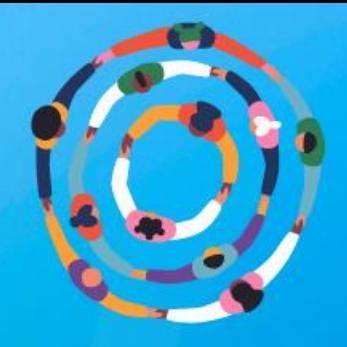

I dati di rilevanza sulla misura "Reddito di Cittadinanza", da trasmettere entro 15 giorni dall'erogazione, sono quelli relativi alla prestazione "A1.04 Contributi economici a integrazione del reddito familiare". Rilevano inoltre, ai fini della misura "Reddito di Cittadinanza", i dati relativi ai contributi economici per affitti erogati dai Comuni a valere sulle risorse del Fondo nazionale a sostegno delle locazioni (ex Legge n. 431/98) e i contributi erogati dai Comuni per la morosità incolpevole (Decreto del Ministero delle infrastrutture e della mobilità sostenibili 30 luglio 2021), in quanto non cumulabili con la quota b del Reddito di Cittadinanza (RdC): i dati relativi a tali contributi, erogati con i Fondi per le annualità 2021 e 2022, devono essere inseriti in SIUSS come prestazioni periodiche, con il codice "A1.05.01 – Contributi economici per affitti erogati dai Comuni a valere sulle risorse del Fondo nazionale a sostegno delle locazioni (L.431/98) non cumulabili con la quota b del Reddito di Cittadinanza".

### **2. L'invio delle prestazioni sociali al SIUSS**

**2.4 Quali sono i dati di competenza dei Comuni che hanno rilevanza sul Reddito di Cittadinanza?**

*[Torna all'indice](#page-1-0)*

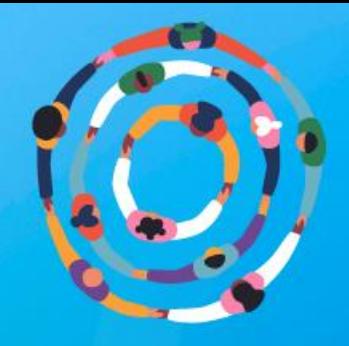

**9**

#### **2. L'invio delle prestazioni sociali al SIUSS**

**2.5 E' disponibile un manuale operativo con l'indicazione dei dati da caricare sul SIUSS e degli Enti obbligati alla trasmissione?**

**2.6 Si considerano prestazioni sociali da trasmettere al SIUSS sia l'esenzione dal pagamento sia la riduzione dell'importo relative alla mensa scolastica e al trasporto scolastico, qualora si tratti di agevolazioni previste dal regolamento comunale in base all'ISEE?**

Le informazioni sono disponibili sul portale SIUSS dell'INPS: <https://www.inps.it/it/it/dati-e-bilanci/siuss--ex-casellario-dell-assistenza.html> Con particolare riferimento agli enti obbligati alla trasmissione si rinvia al documento **[FAQ INPS-SIUSS](https://www.inps.it/content/dam/inps-site/pdf/dati-analisi-bilanci/casellario-assistenza/3338KEY-faq_ca_nuove_2019_v3.pdf)**

Le prestazioni descritte nel quesito si configurano come prestazioni sociali agevolate, così come definite dall'articolo 1 comma 2 lettera c) del DM n. 206/2014 e pertanto, come prevede l'articolo 2, comma 2 dello stesso DM, i relativi dati sono soggetti alla trasmissione al SIUSS.

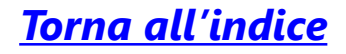

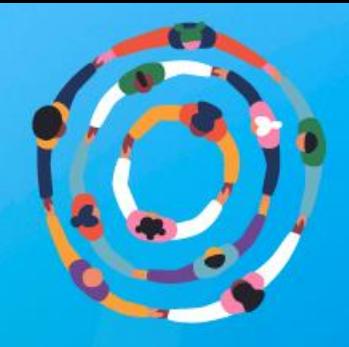

**10**

#### **2. L'invio delle prestazioni sociali al SIUSS**

**2.7 I servizi di pre-scuola, postscuola e trasporto scolastico rientrano tra le prestazioni sociali agevolate?** 

#### **2.8 Come si deve procedere se si sbaglia il codice della prestazione sociale?**

Nella misura in cui tali servizi si configurino come prestazioni sociali, così come definite ai sensi dall'articolo 1 comma 2 lettera b) del DM n. 206/2014, in quanto «destinate a rimuovere e superare le situazioni di bisogno e di difficoltà che la persona umana incontra nel corso della sua vita» e siano riservate a beneficiari in possesso di particolari requisiti di natura economica oppure collegate, nella misura o nel costo, a determinate situazioni economiche, essi rientrano tra le prestazioni sociali agevolate. Si rammenta, in ogni caso, che anche qualora tali prestazioni non siano condizionate ad alcuna prova dei mezzi economici (ISEE, reddito) devono essere trasmesse al SIUSS in quanto prestazioni sociali.

E' necessario cancellare i dati relativi all'intera prestazione trasmessa e procedere a nuovo inserimento. Nel caso di acquisizione puntuale, accedendo alla funzione di consultazione da "Ricerche puntuali", una volta individuata la prestazione, è possibile, attraverso la voce "Azioni", selezionare "Annulla" per ottenere la cancellazione della posizione trasmessa. E' possibile cancellare anche inviando in modalità massiva i dati che si intende cancellare impostando il valore del campo BX201 – Tipo Operazione uguale a "C" senza modificare gli altri campi del flusso già trasmesso.

*[Torna all'indice](#page-1-0)*

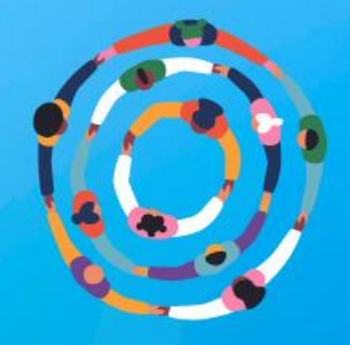

### **2. L'invio delle prestazioni sociali al SIUSS**

**2.9 I contributi per i disabili, finanziati con i fondi europei o con il Fondo FNA (ad esempio i contributi per l'assistente personale o per l'affitto) nell'ambito dei progetti di vita indipendente o Dopo di noi, devono essere trasmessi al SIUSS?**

I dati relativi a tali contributi (e ai relativi beneficiari) devono essere trasmessi al SIUSS, in quanto si tratta di prestazioni sociali.

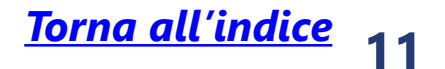

In particolare, i contributi finanziati con il Fondo per le non autosufficienze, per le sole persone in condizione di disabilità gravissima, corrispondono alle prestazioni del nomenclatore SIUSS con codice da A9.01.01 a A9.01.03; i contributi finanziati con il Fondo per l'assistenza alle persone con disabilità grave prive del sostegno familiare, corrispondono alle prestazioni del nomenclatore SIUSS con codice da A9.02.01 a A9.02.04.

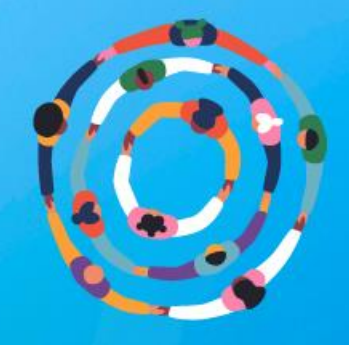

#### **2. L'invio delle prestazioni sociali al SIUSS**

**2.10 I dati relativi alla prestazione sociale Buoni Covid vanno inviati al SIUSS nel momento in cui vengono distribuiti ai beneficiari?**

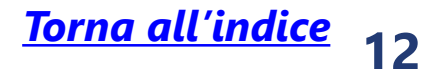

Per la prestazione A1.06.01 "Buoni spesa Covid-19 dei Comuni" l'invio dei dati deve avvenire dopo l'erogazione, come per tutte le altre categorie di prestazioni, a dati consolidati. Se la prestazione è periodica (es. mensile) i dati, in via generale, devono essere trasmessi almeno con cadenza trimestrale.

<span id="page-12-0"></span>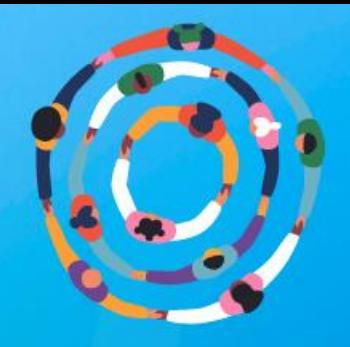

**Chi trasmette a INPS?** 

#### **Caso 1: Servizio di assistenza domiciliare - SAD**

- I Comuni hanno trasferito a livello di Ambito Territoriale Sociale tutti gli aspetti amministrativi del SAD: affidamento tramite gara e contratto unico con cooperativa sociale da parte dell'Ente Capofila dell'ATS.
- Il case management e la presa in carico dei beneficiari SAD è operato dai servizi sociali dei singoli comuni (valutazione multidimensionale, progettazione personalizzata, monitoraggio del servizio e delle prestazioni domiciliari rese dagli operatori della cooperativa sociale).
- **La domanda di accesso al SAD viene presentata all'Ufficio di Piano (presso l'Ente Capofila) che ne formalizza il riconoscimento tramite determina del responsabile.**
- A. La cooperativa sociale
- B. Ciascun singolo Comune
- C. L'Ufficio di Piano presso l'Ente Capofila

#### **Chi è responsabile della trasmissione dei dati della prestazione al SIUSS?**

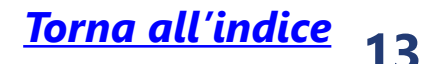

#### *Soluzione*

▪ *C. L'Ufficio di Piano presso l'Ente Capofila Si tratta dell'ente che detiene la potestà concessoria: la concessione dell'accesso alla determina del responsabile dell'Ufficio di* 

*prestazione è formalizzato attraverso Piano.*

**[FAQ INPS-SIUSS](https://www.inps.it/content/dam/inps-site/pdf/dati-analisi-bilanci/casellario-assistenza/3338KEY-faq_ca_nuove_2019_v3.pdf)**: «Seppure la gestione di una determinata prestazione sociale agevolata sia affidata a terzi (es. bonus acqua), l'ente che ha titolarità della prestazione – ad esempio perché ne detiene la potestà concessoria - va identificato come ente erogatore e quindi come ente responsabile dell'immissione dei dati. Unica eccezione da questo punto di vista, le prestazioni la cui erogazione sia affidata direttamente ad INPS, in quanto in tal caso le informazioni sono già detenute dall'Istituto.»

### **3. Laboratorio: casi studio**

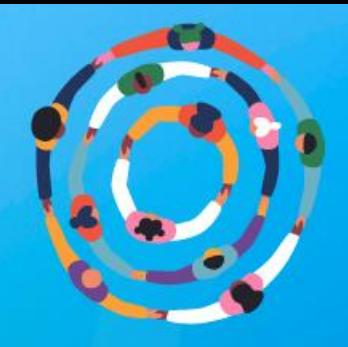

#### **Chi è responsabile della trasmissione dei dati della prestazione al SIUSS?**

- A. La cooperativa sociale
- B. Il Comune
- C. L'ASL

#### *Soluzione*

▪ *C. L'ASL*

*Si tratta dell'ente che detiene la potestà concessoria: essendo state delegate dal Comune anche le funzioni di ammissione delle domande di attivazione del servizio e di presa in carico del beneficiario (in particolare la progettazione personalizzata) la concessione dell'accesso alla prestazione è determinata dall'ASL.*

#### **Caso 2: Servizio di assistenza domiciliare integrata sociale sanitaria - ADI**

- **If Il Comune ha delegato in base ad apposita** convenzione all'Azienda sanitaria locale (**ASL**) tutte le funzioni connesse all'erogazione delle prestazioni sociali ai beneficiari di Assistenza Domiciliare Integrata (con i servizi sanitari) inclusa la ricezione e **l'ammissione delle domande di attivazione del servizio**;
- L'ASL ha appaltato le prestazioni sociali dell'ADI a una Cooperativa Sociale;
- Il case management e la presa in carico dei beneficiari SAD viene svolto da assistenti sociali dell'ASL (valutazione multidimensionale, **progettazione personalizzata**, monitoraggio del servizio e delle prestazioni domiciliari rese dagli operatori della cooperativa sociale).

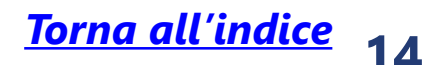

**[FAQ INPS-SIUSS](https://www.inps.it/content/dam/inps-site/pdf/dati-analisi-bilanci/casellario-assistenza/3338KEY-faq_ca_nuove_2019_v3.pdf)**: «Seppure la gestione di una determinata prestazione sociale agevolata sia affidata a terzi (es. bonus acqua), l'ente che ha titolarità della prestazione – ad esempio perché ne detiene la potestà concessoria - va identificato come ente erogatore e quindi come ente responsabile dell'immissione dei dati. Unica eccezione da questo punto di vista, le prestazioni la cui erogazione sia affidata direttamente ad INPS, in quanto in tal caso le informazioni sono già detenute dall'Istituto.»

**Chi trasmette a INPS?** 

### **3. Laboratorio: casi studio**

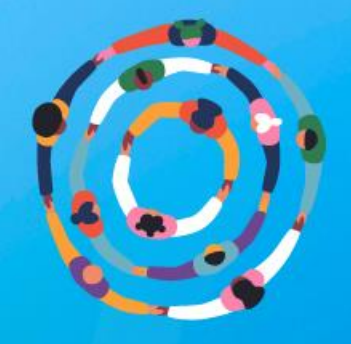

#### **Caso 3: Contributo economico straordinario**

- La Regione pubblica un bando per una nuova misura di contributo economico straordinario a famiglie con tre figli entro i 10 anni di età, ISEE inferiore a una certa soglia e altri parametri definiti dalla Regione, da richiedere on line tramite SPID su un portale regionale.
- In base alla Delibera di Giunta Regionale di approvazione della misura, ciascun Ente Capofila di Ambito Territoriale Sociale (ATS) si occupa dell'istruttoria di ammissibilità delle domande, di cui comunica l'esito in Regione.
- **La Regione definisce e approva la graduatoria finale dei beneficiari** per ciascun ATS e l'Ente Capofila si occupa della liquidazione del contributo al beneficiario.
- A. La Regione
- territoriale
- 

**Chi è responsabile della prestazione al SIUSS?**

# **trasmissione dei dati della**

■ B. Ciascun Ente capofila di Ambito

**15** *[Torna all'indice](#page-1-0)*

▪ C. Ciascun Comune dell'ATS

#### *Soluzione*

▪ *A. La Regione dell'accesso alla prestazione è* 

*Si tratta dell'ente che detiene la potestà concessoria: a prescindere da chi effettua la liquidazione (ATS) la concessione determinata dalla Regione, in quanto definisce e approva la graduatoria finale.*

**[FAQ INPS-SIUSS](https://www.inps.it/content/dam/inps-site/pdf/dati-analisi-bilanci/casellario-assistenza/3338KEY-faq_ca_nuove_2019_v3.pdf)**: «Seppure la gestione di una determinata prestazione sociale agevolata sia affidata a terzi (es. bonus acqua), l'ente che ha titolarità della prestazione – ad esempio perché ne detiene la potestà concessoria - va identificato come ente erogatore e quindi come ente responsabile dell'immissione dei dati. Unica eccezione da questo punto di vista, le prestazioni la cui erogazione sia affidata direttamente ad INPS, in quanto in tal caso le informazioni sono già detenute dall'Istituto.»

### **Chi trasmette a INPS?**

### **3. Laboratorio: casi studio**

**[FAQ INPS-SIUSS](https://www.inps.it/content/dam/inps-site/pdf/dati-analisi-bilanci/casellario-assistenza/3338KEY-faq_ca_nuove_2019_v3.pdf)**: «I dati relativi alle prestazioni per le quali esiste una compartecipazione tra Regione e Comune [...] possono essere trasmessi all'INPS dai Comuni e dagli Ambiti Territoriali anche per il tramite delle Regioni, se previsto dalla normativa regionale, ai sensi dell'art. 24 comma 5 del d.lgs. 147/2017»

<span id="page-15-0"></span>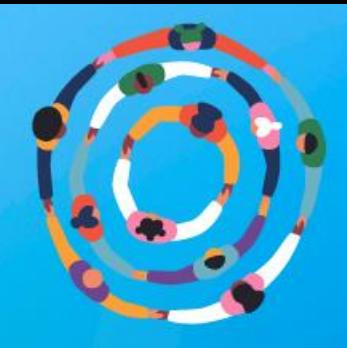

La Piattaforma Digitale Nazionale Dati (PDND), prevista dall'art. 50-ter, D.Lgs. n. 82/2005 (Codice dell'Amministrazione Digitale) è finalizzata a favorire la conoscenza e l'uso del patrimonio informativo detenuto, per finalità istituzionali, dalle Pubbliche Amministrazioni e dai gestori dei servizi pubblici, nonché la condivisione dei dati tra i soggetti che hanno diritto ad accedervi. La condivisione di dati avviene attraverso la messa a disposizione e l'utilizzo, da parte dei soggetti accreditati, di interfacce di programmazione delle applicazioni (API). Il Decreto 22 settembre 2022 del Ministro per l'Innovazione Tecnologica e la Transizione Digitale ha stabilito che, ai sensi del comma 2-bis, art.50-ter) del CAD, i soggetti di cui all'art. 2, comma 2, lettera a) del CAD (fra cui rientrano anche i Comuni) sono tenuti ad accreditarsi alla PDND, a sviluppare le API e a rendere disponibili le proprie basi dati sulla PDND entro il 30/09/2023.

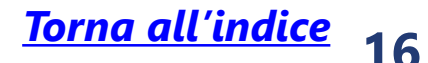

Le specifiche tecniche di INPS per le API di popolamento del SIUSS (Sistema Informativo Unitario dei Servizi Sociali) sono disponibili sia per essere un servizio erogato da INPS per gli Enti Erogatori (specifiche nella sezione «Specifiche per modello di interoperabilità MODI» al link: [https://www.inps.it/it/it/dati-e-bilanci/siuss--ex-casellario-dell](https://www.inps.it/it/it/dati-e-bilanci/siuss--ex-casellario-dell-assistenza/specifiche-tecniche.html)[assistenza/specifiche-tecniche.html](https://www.inps.it/it/it/dati-e-bilanci/siuss--ex-casellario-dell-assistenza/specifiche-tecniche.html)) sia per essere un servizio erogato ed esposto da parte dei Comuni (specifiche al link:<http://github.com/INPS-it/WaaS.Comuni>).

#### **4. La Piattaforma Digitale Nazione Dati (PDND)**

**4.1 Che cos'è la PDND?** 

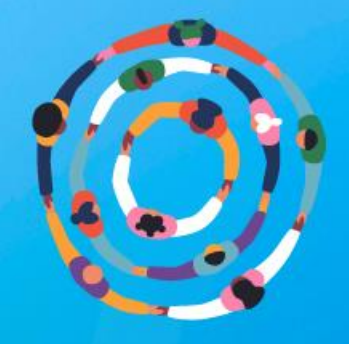

Le informazioni relative al Bando PDND - Piattaforma Digitale Nazionale Dati sono disponibili al seguente link: [https://areariservata.padigitale2026.gov.it/Pa\\_digitale2026\\_dettagli\\_avviso?id=a017Q00001B04NoQAJ](https://areariservata.padigitale2026.gov.it/Pa_digitale2026_dettagli_avviso?id=a017Q00001B04NoQAJ) Al seguente link è disponibile la registrazione del webinar del 30.03.2023 finalizzato ad illustrare il funzionamento della Piattaforma Digitale Nazionale Dati e i casi studio individuati per i Comuni dal Dipartimento per la trasformazione digitale della Presidenza del Consiglio dei Ministri: <https://www.youtube.com/watch?v=gN5lA6A-YF0>.

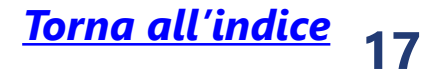

#### **4. La Piattaforma Digitale Nazione Dati (PDND)**

**4.2 Dove sono disponibili le informazioni relative all'Avviso per i Comuni in tema di PDND?** 

<span id="page-17-0"></span>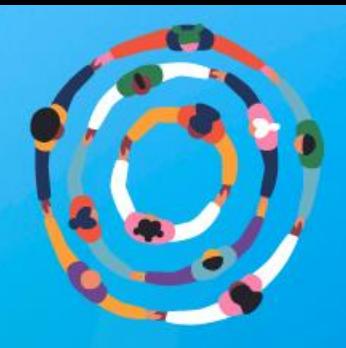

- **Video tutorial** relativi ai casi studio su alcune prestazioni sociali da inviare al SIUSS: [https://www.invitalia.it/cosa-facciamo/affianchiamo-la-pa-per-gestire-i-fondi-europei-e-nazionali/programmi](https://www.invitalia.it/cosa-facciamo/affianchiamo-la-pa-per-gestire-i-fondi-europei-e-nazionali/programmi-operativi/politiche-sociali/progetto-pas)[operativi/politiche-sociali/progetto-pas](https://www.invitalia.it/cosa-facciamo/affianchiamo-la-pa-per-gestire-i-fondi-europei-e-nazionali/programmi-operativi/politiche-sociali/progetto-pas) **5.1**
- **Registrazione del webinar** del 29/03/2023 «Il SIUSS e l'importanza dei dati per le politiche sociali: suggerimenti operativi per la trasmissione dei dati sulle prestazioni sociali» sono disponibili» **5.2**

**18** *[Torna all'indice](#page-1-0)*

[https://www.invitalia.it/cosa-facciamo/affianchiamo-la-pa-per-gestire-i-fondi-europei-e-nazionali/programmi](https://www.invitalia.it/cosa-facciamo/affianchiamo-la-pa-per-gestire-i-fondi-europei-e-nazionali/programmi-operativi/politiche-sociali/progetto-pas)[operativi/politiche-sociali/progetto-pas](https://www.invitalia.it/cosa-facciamo/affianchiamo-la-pa-per-gestire-i-fondi-europei-e-nazionali/programmi-operativi/politiche-sociali/progetto-pas)

- Sezione del **Portale INPS** dedicata al **SIUSS** ex Casellario dell'Assistenza: Portale Inps [SIUSS \(ex Casellario dell'assistenza\)](https://www.inps.it/it/it/dati-e-bilanci/siuss--ex-casellario-dell-assistenza.html) **5.3**
- **FAQ** relative al **SIUSS** pubblicate sul Portale di INPS: [https://www.inps.it/content/dam/inps-site/pdf/dati-analisi](https://www.inps.it/content/dam/inps-site/pdf/dati-analisi-bilanci/casellario-assistenza/3338KEY-faq_ca_nuove_2019_v3.pdf)[bilanci/casellario-assistenza/3338KEY-faq\\_ca\\_nuove\\_2019\\_v3.pdf](https://www.inps.it/content/dam/inps-site/pdf/dati-analisi-bilanci/casellario-assistenza/3338KEY-faq_ca_nuove_2019_v3.pdf) **5.4**

### **5. Link utili**

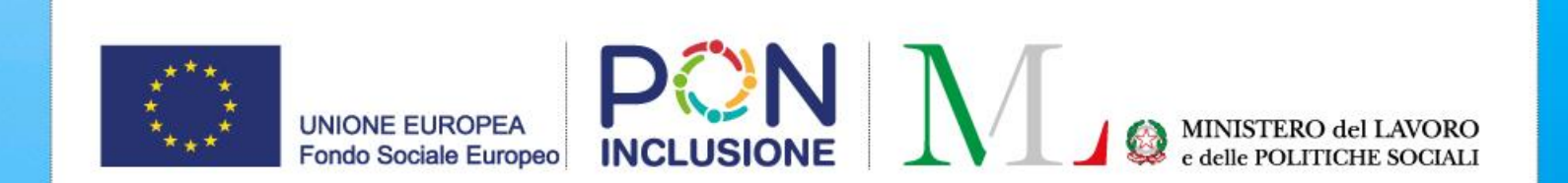

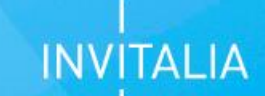

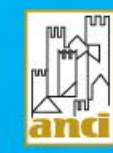

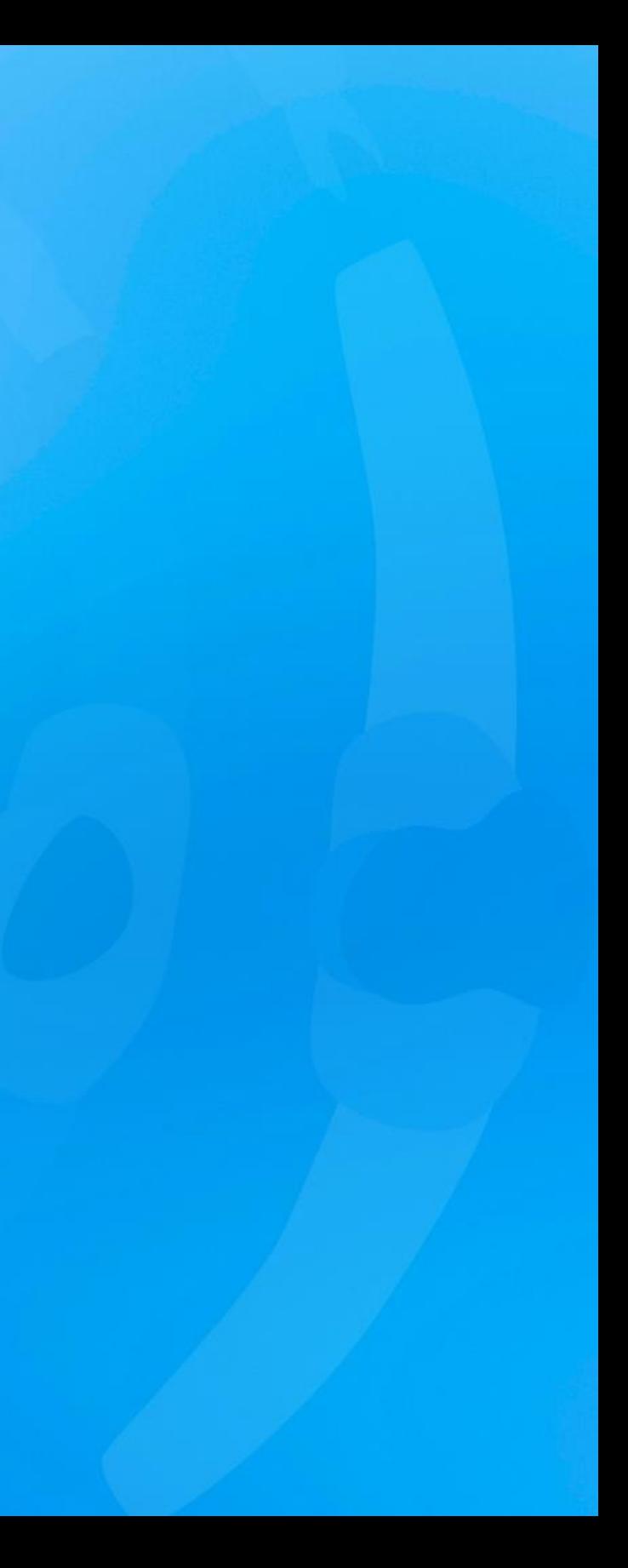